GPGPU (III)<br>CUDA GPGPU

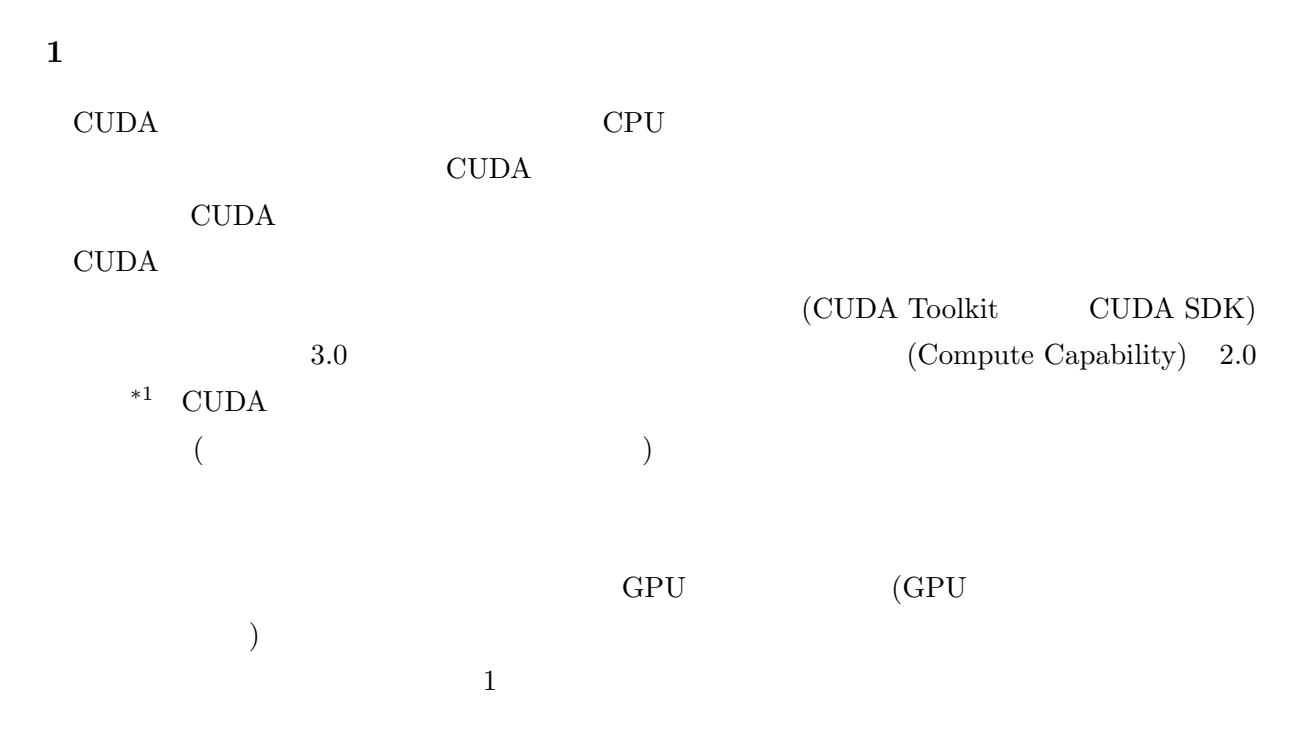

 $\mathbf 1$ 

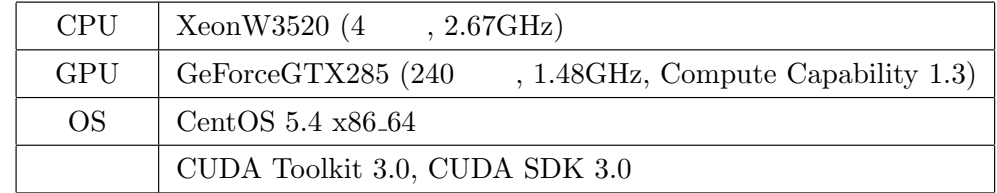

**2** 対象問題と測定範囲および性能測定方法

 $2.1$ 

 $(A = B \times C)$ 

CUDA Programming Guide

web (http://www.cspp.cc.u-tokyo.ac.jp/ohshima/)

 $*1$  Compute Capability 2.0 GPU GeForceGTX480/470 TeslaC2010

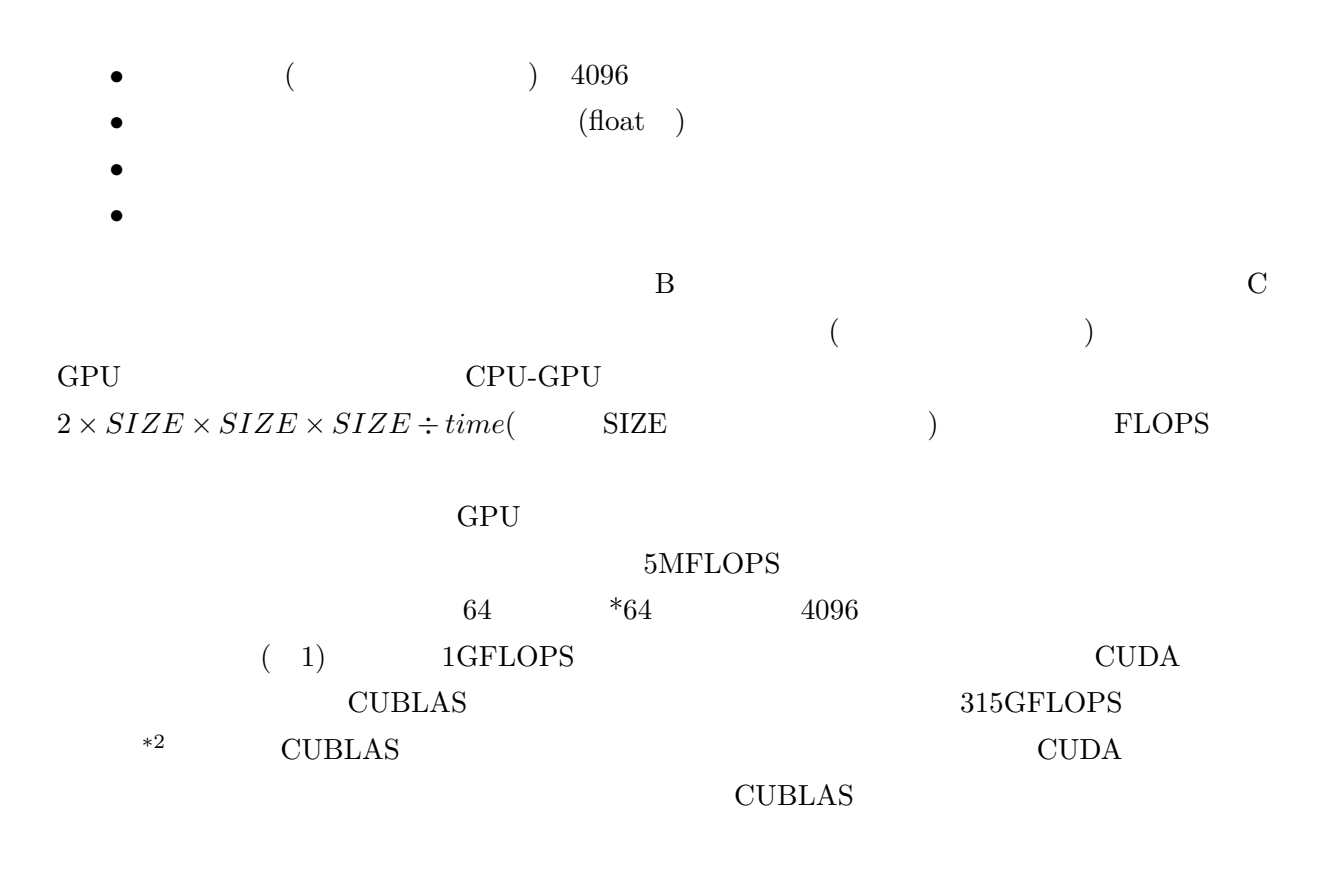

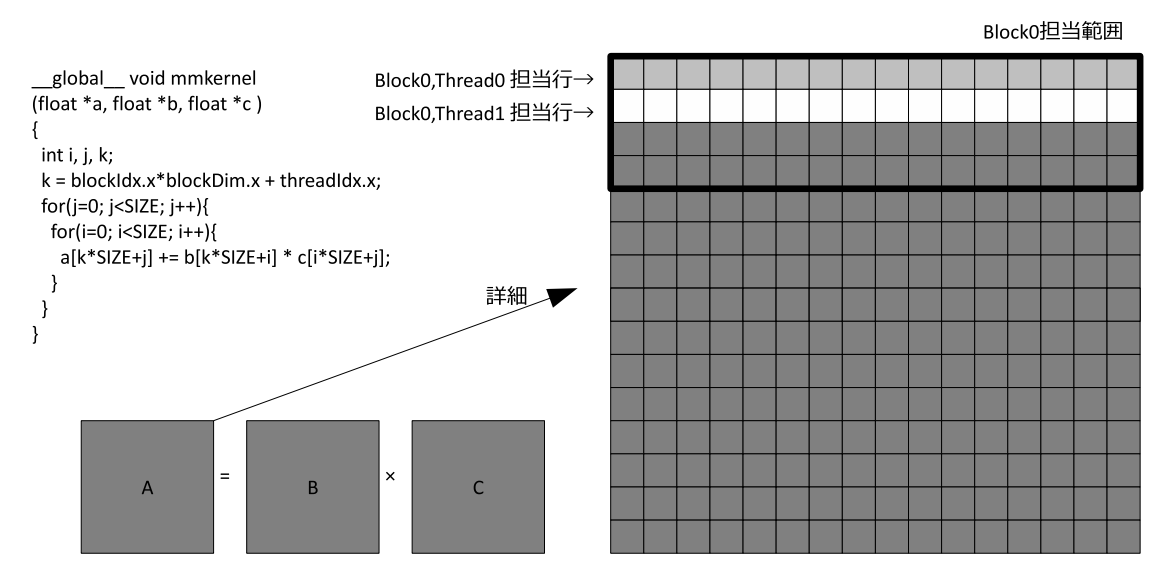

右図は問題サイズ16、4ブロック\*4スレッド=16並列で実行する例。gridDim=(4,1), blockDim=(4,1) を想定している。 本文中では問題サイズ4096に対して64ブロック\*64スレッド=4096並列、gridDim=(64,1), blockDim=(64,1)で実行している。  $2.2$ 

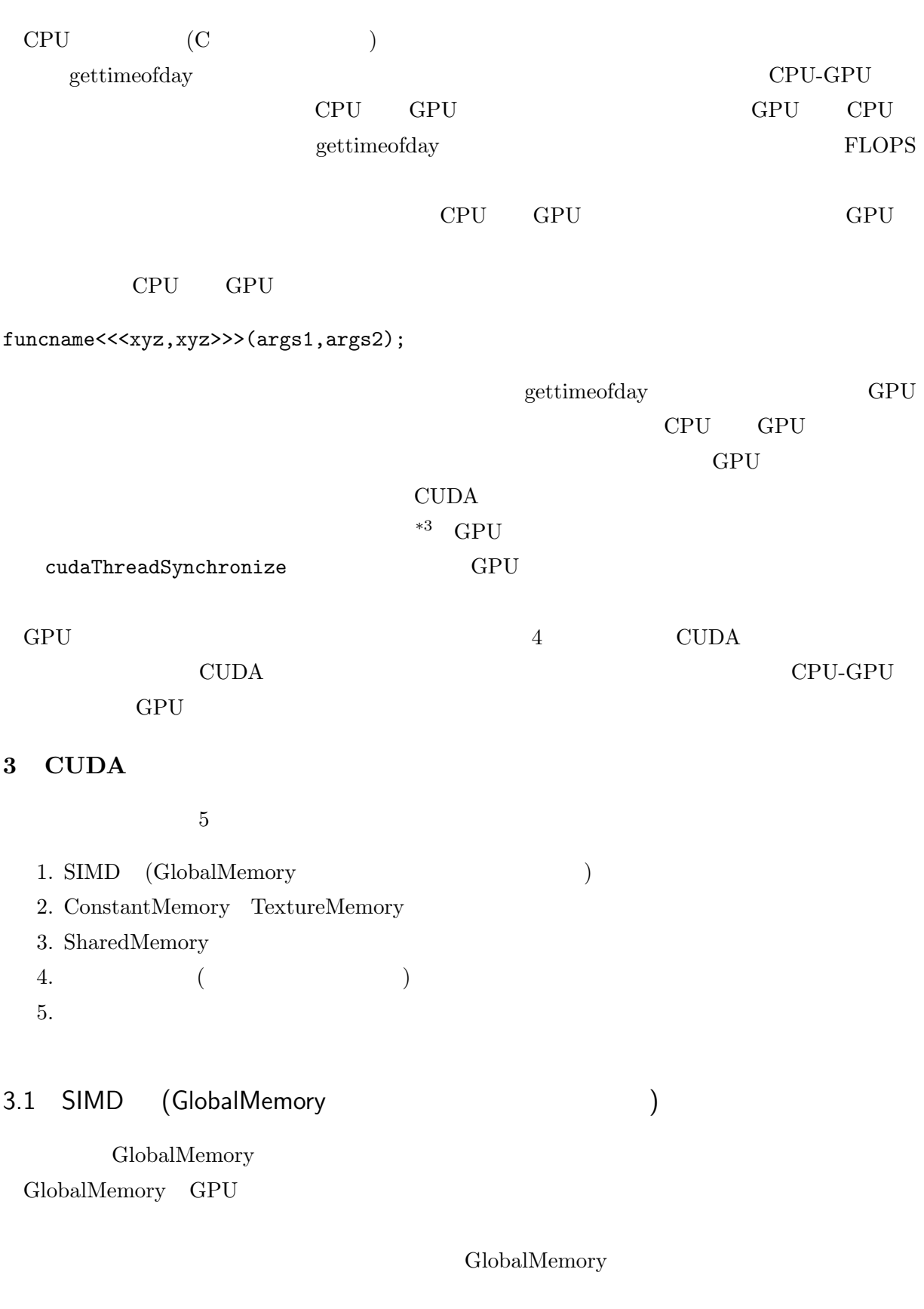

\*3 逆に非同期処理を利用すれば、CPU GPU で同時に処理を行い CPU GPU 両方の演算能力を利用できる

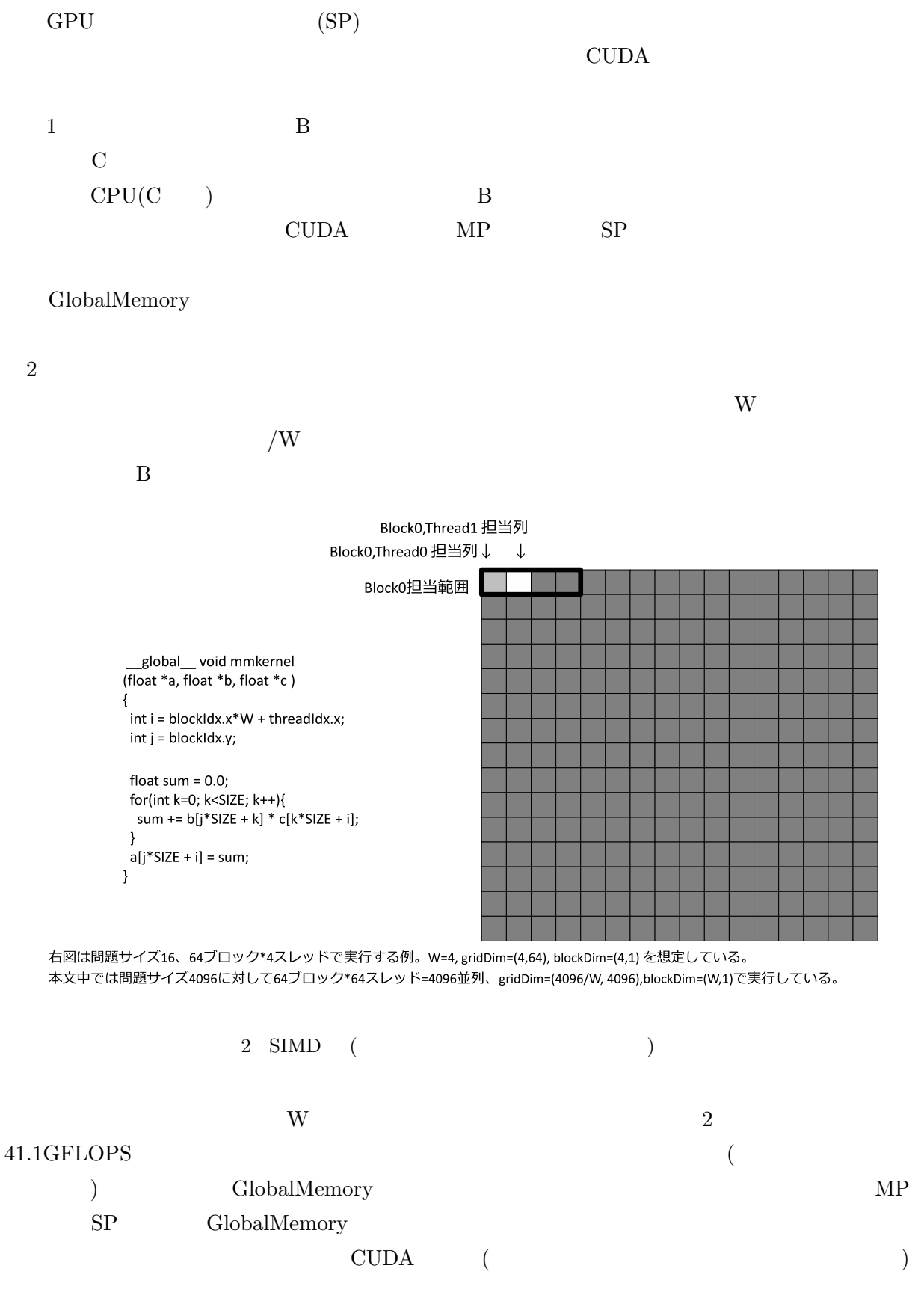

GPU GlobalMemory

 $^{*4}$  GlobalMemory  $\hfill\rm{GPU}$ 

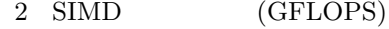

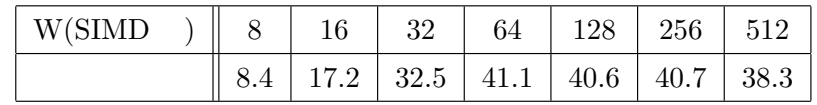

# 3.2 ConstantMemory TextureMemory

ConstantMemory TextureMemory ConstantMemory TextureMemory GPU

> ${\rm ConstantMemory} \hspace{1.5cm} 64KB$ TextureMemory TextureMemory

 $B$  contracts the  $C$ 

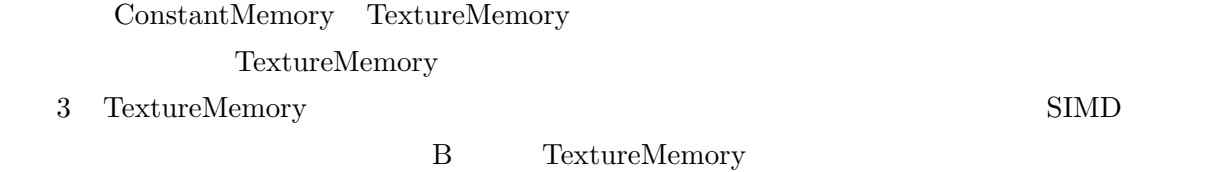

TextureMemory

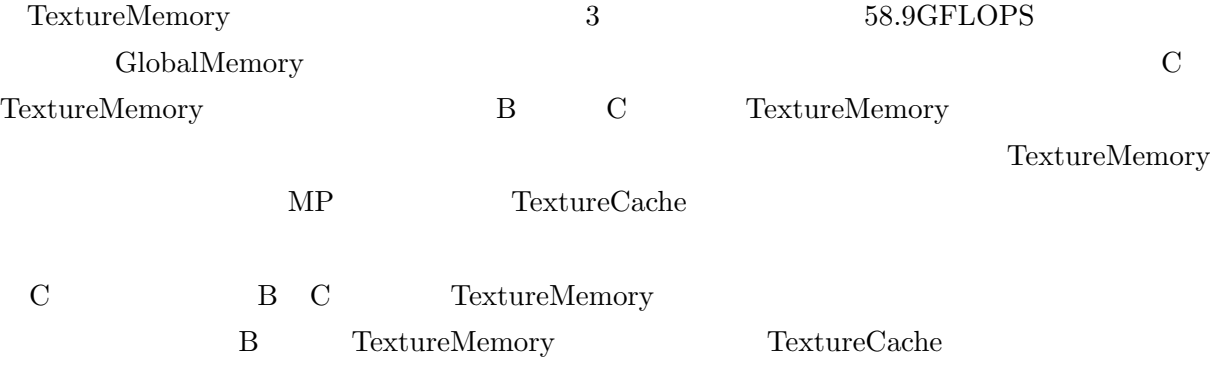

<sup>\*4</sup> Compute Capability 1.3  $1.1/1.2$  CUDA Programming Guide

```
texture<float, 2>texB; // Textureの宣言
  global __ void mmkernel
\sqrt{\frac{1}{2}} (float *a, float *c)
\left\{ \right.int i = blockIdx.x^*W + threadIdx.x;int j = blockldx.y;float x1,y1, val;
 float sum = 0.0;
 for(int k=0; k<SIZE; k++){
  x1 = (float)(k) + 0.5f; // Texture参照座標の算出
  y1 = (float)(i) + 0.5f;val = tex2D(texB,x1,y1); // Textureからデータを取得
  sum += val * c[k*SIZE + i];\overline{\phantom{a}}a[j*SIZE + i] = sum;\}// 以下、CPU側の記述
 // 通常のデータセット
 //cutilSafeCall(cudaMemcpy(d_B, g_B, size, cudaMemcpyHostToDevice) );
 //Textureへのデータセット
 cudaChannelFormatDesc desc = cudaCreateChannelDesc(32,0,0,0,cudaChannelFormatKindFloat);
 struct cudaArray *d texB;
 cudaMallocArray(&d_texB, &desc, SIZE, SIZE);
 cudaMemcpyToArray(d_texB, 0,0, g_B, sizeof(float)*SIZE*SIZE, cudaMemcpyHostToDevice);
 text{ExB.filterMode} = \text{cudafilterModelinear};cudaBindTextureToArray(texB, d_texB, desc);
```
#### 3 TextureMemory

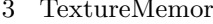

ty (GFLOPS)

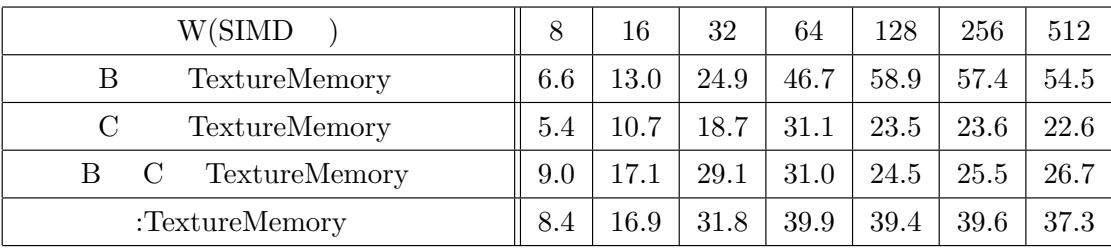

### 3.3 SharedMemory

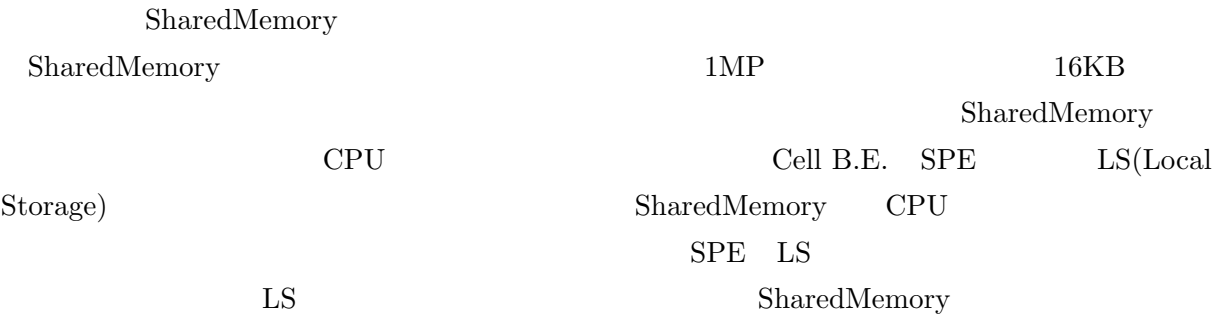

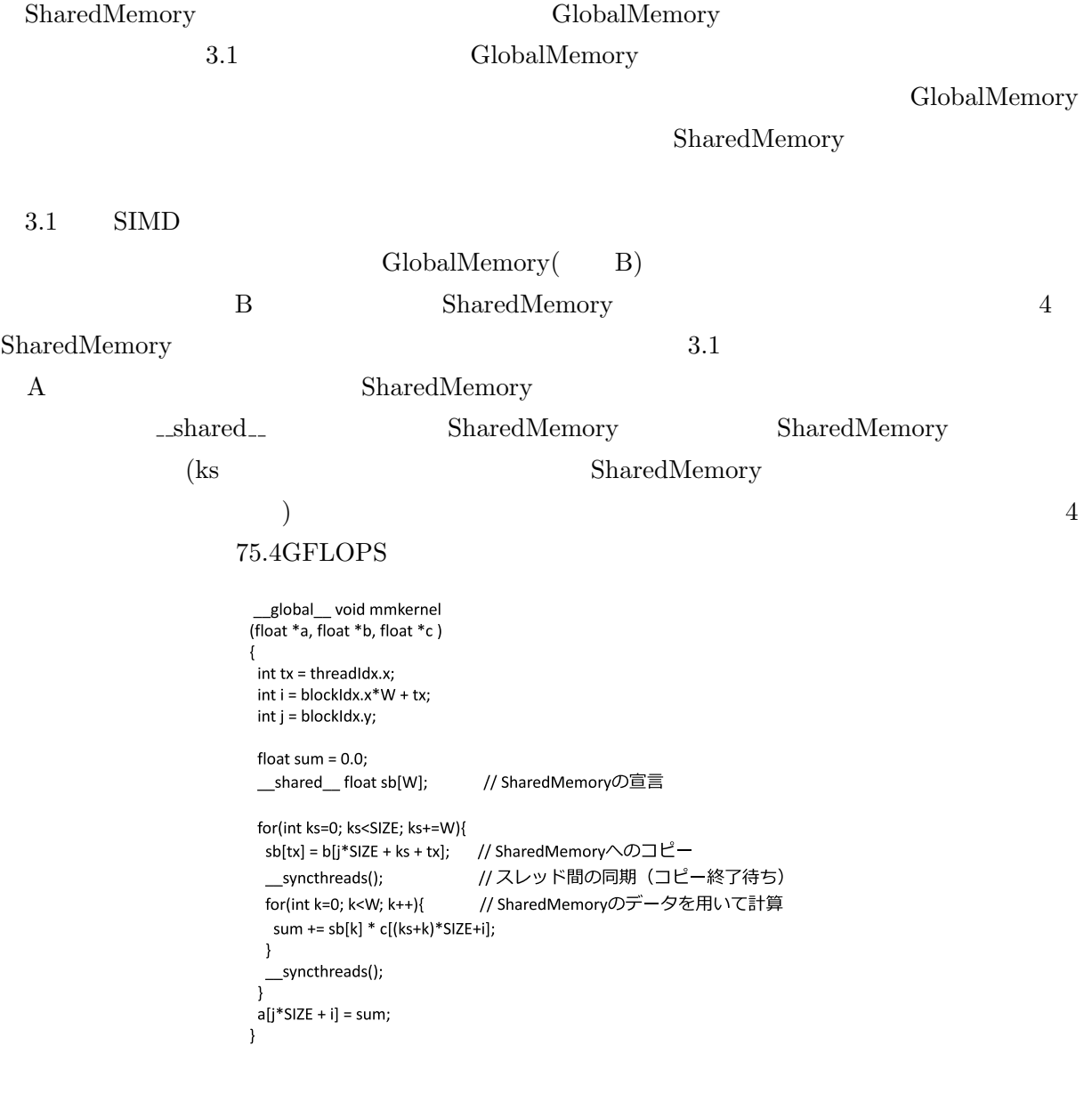

## 4 SharedMemory

4 SharedMemory (GFLOPS)

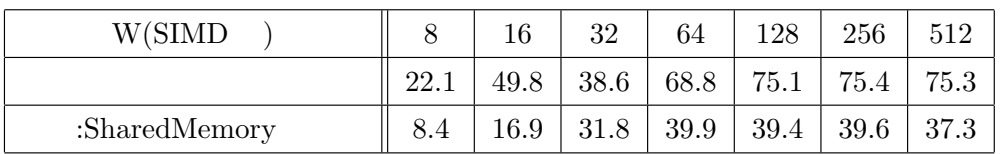

## SharedMemory

 ${\bf SharedMemory}$ 

# ${\bf SharedMemory}$

 ${\rm SharedMemory} \hspace{2.5cm} 16$ 

 ${\bf SharedMemory}$ 

 $16KB$ 

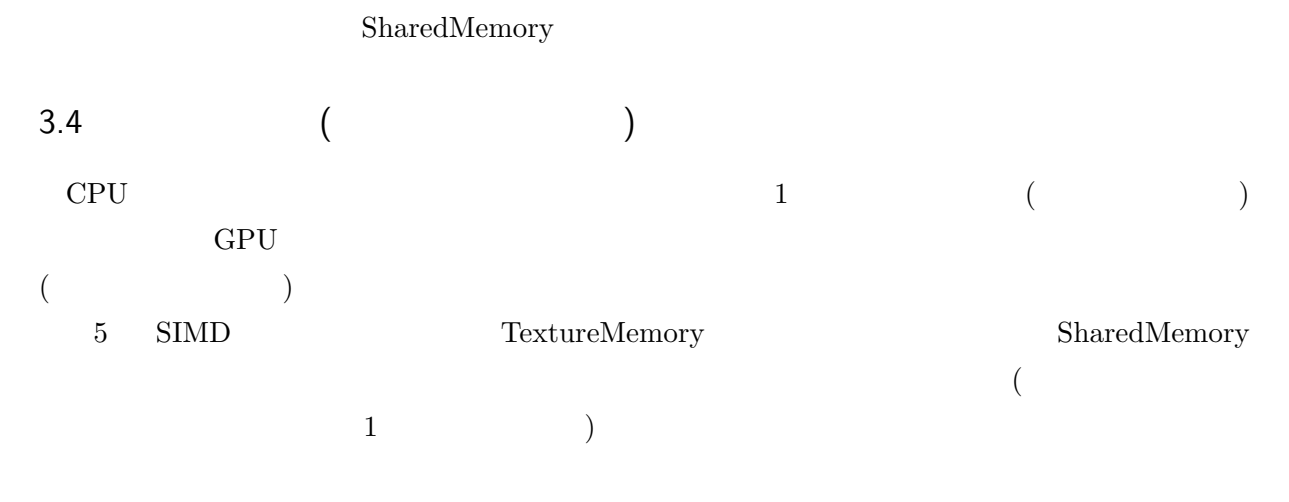

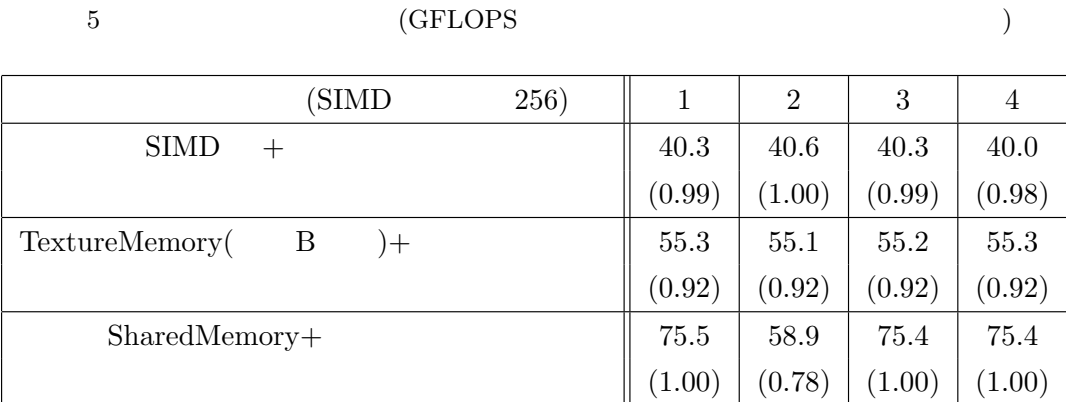

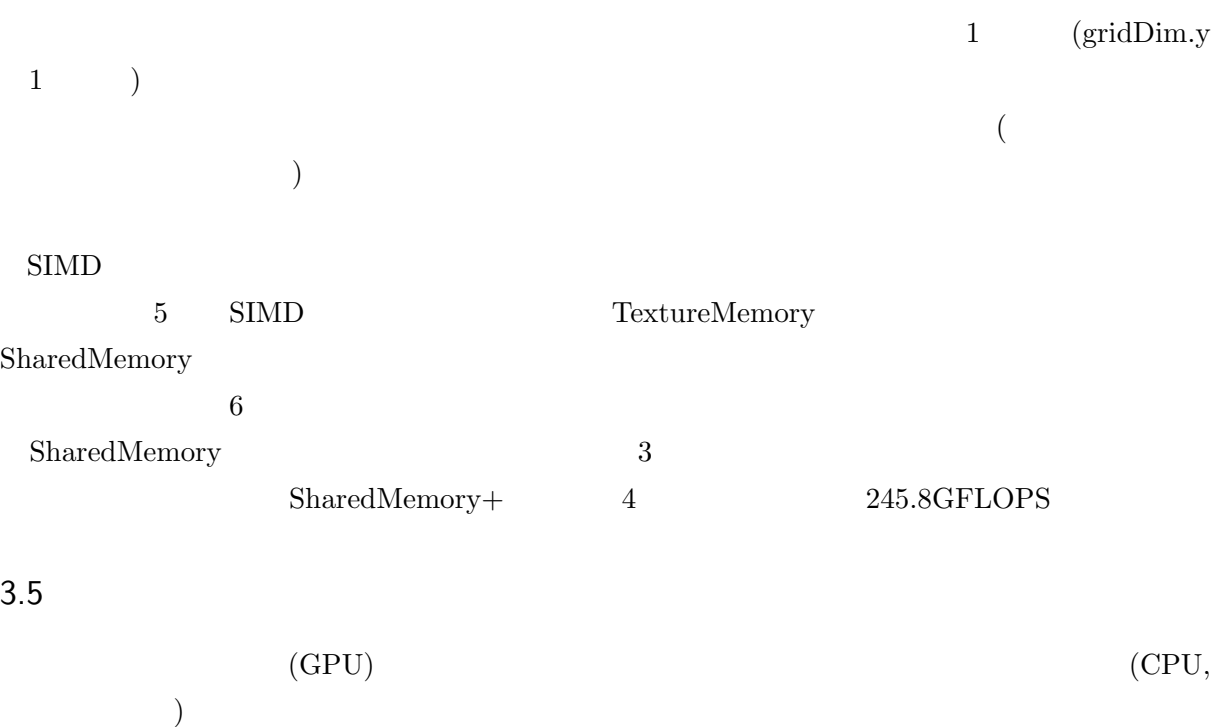

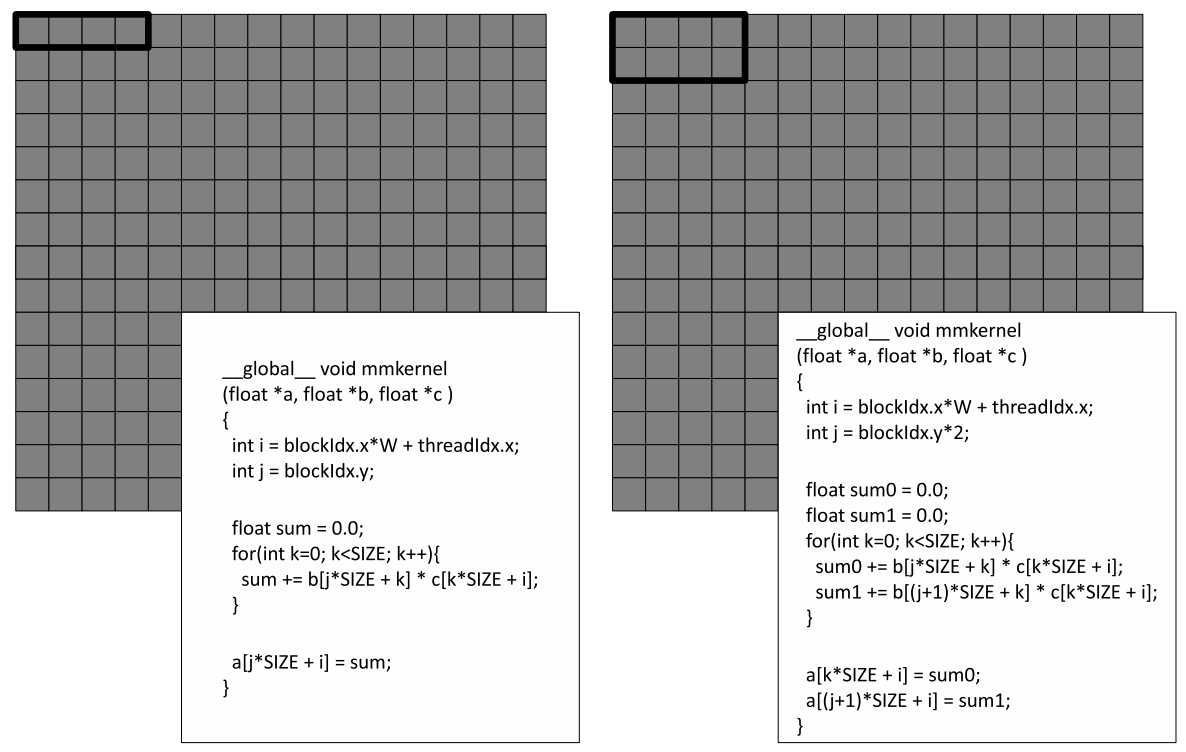

左図は変更前、右図は変更後(ブロック数を半分にしてmmkernelを呼び出す)。太枠内が1ブロックの担当する範囲。

#### $6$  expected to the control of GLOPS  $(GLOPS)$

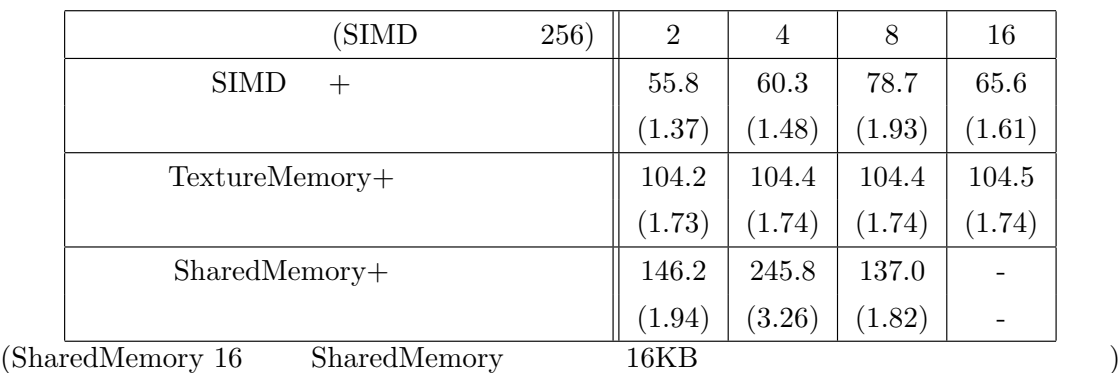

pinned memory(Page-Locked memory)

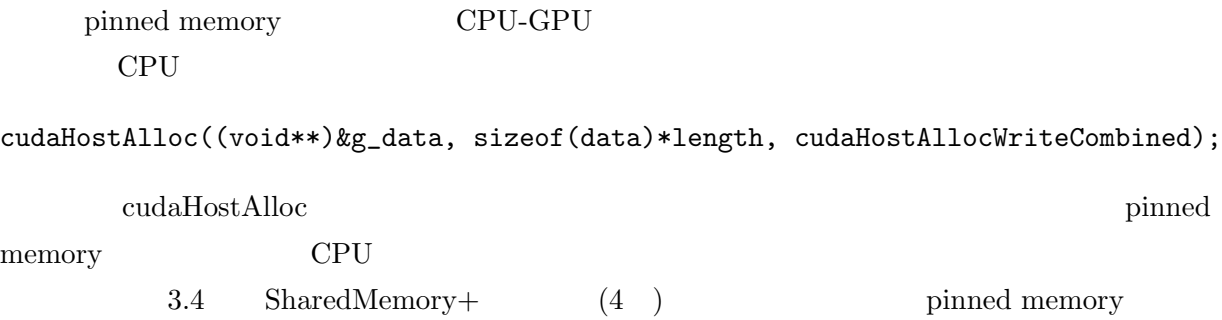

 $245.8GFLOPS 247.0GFLOPS$ 

上させることができた。CPU側のメモリ確保方法を変更するだけで若干の性能向上が得られ

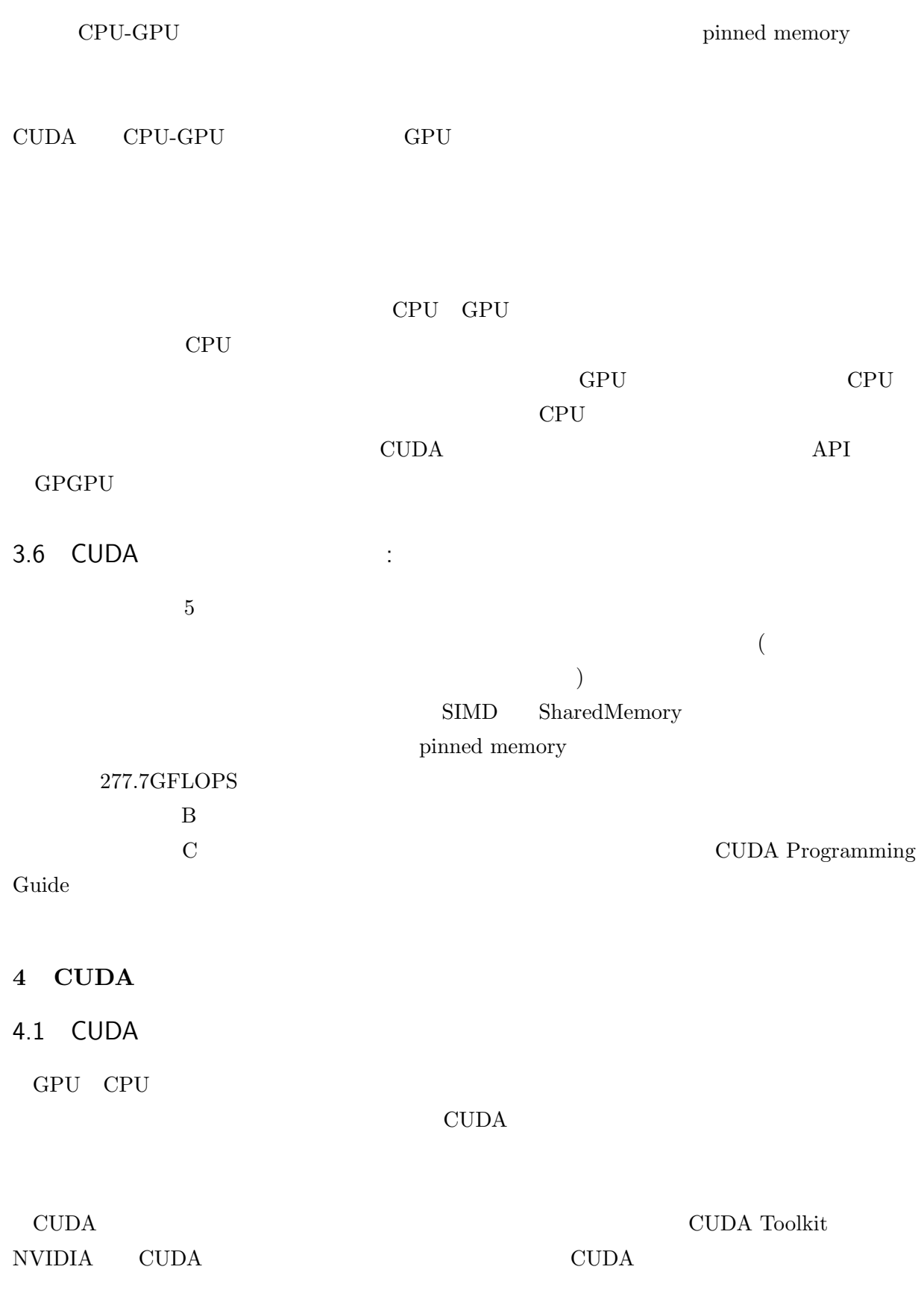

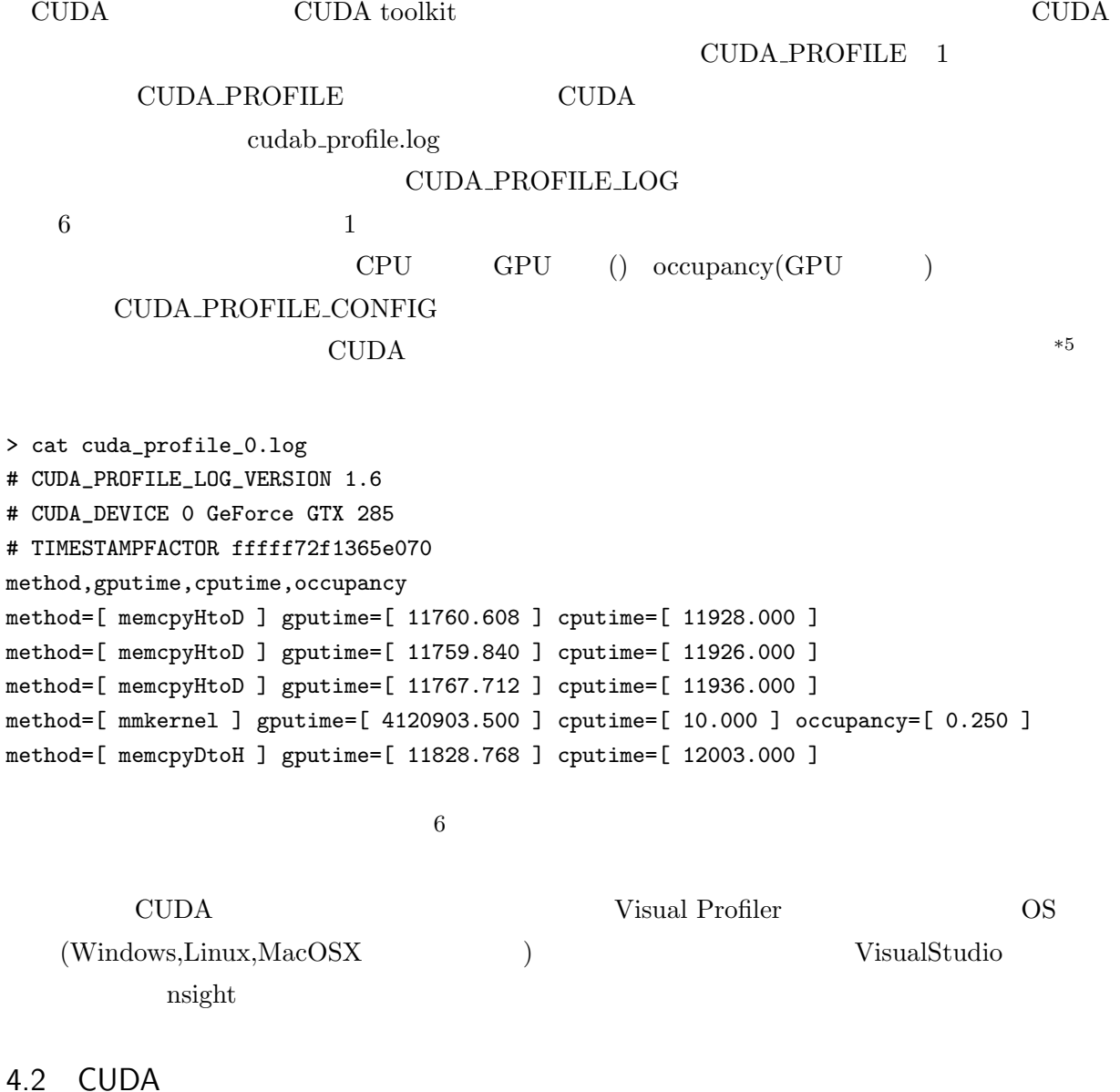

2.1 (1.0GFLOPS) 3.1

 $SIMD \quad 8(8.4GFLOPS)$ 

 $($ method=[ mmkernel ] gputime=[ 140879904.000 ] cputime=[ 140881600.000 ] occupancy=[ 0.500 ] local\_load=[ 0 ] local\_store=[ 0 ] gst\_request=[ 100663296 ] divergent\_branch=[ 4294967295 ] branch=[ 100687899 ] sm\_cta\_launched=[ 3 ] gld\_incoherent=[ 0 ] gld\_coherent=[ 4294967295 ] gld\_32b=[ 4294967295 ] gld\_64b=[ 0 ] gld\_128b=[ 0 ] gst\_incoherent=[ 0 ] gst\_coherent=[ 4294967295 ] gst\_32b=[ 4294967295 ] gst\_64b=[ 0 ] gst\_128b=[ 0 ] instructions=[ 906313776 ] warp\_serialize=[ 0 ] cta\_launched=[ 7 ]

 $^{\ast5}$  toolkit CUDA Profiler 3.0.txt  $($  /usr/local/cuda/) doc

(SIMD 8) method=[ mmkernel ] gputime=[ 16227636.000 ] cputime=[ 16227876.000 ] occupancy=[ 0.250 ] local\_load=[ 0 ] local\_store=[ 0 ] gst\_request=[ 69906 ] divergent\_branch=[ 4294967295 ] branch=[ 286824318 ] sm\_cta\_launched=[ 69906 ] gld\_incoherent=[ 0 ] gld\_coherent=[ 4294967295 ] gld\_32b=[ 1717993472 ] gld\_64b=[ 0 ] gld\_128b=[ 0 ] gst\_incoherent=[ 0 ] gst\_coherent=[ 419432 ] gst\_32b=[ 209716 ] gst\_64b=[ 0 ] gst\_128b=[ 0 ] instructions=[ 2291798310 ] warp\_serialize=[ 0 ] cta\_launched=[ 209716 ]

#### $\rm SIMD$

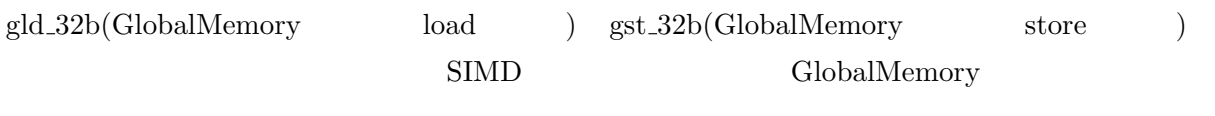

3.1 SIMD 8(8.4GFLOPS) SIMD 256(40.7GFLOPS) SIMD 256

(SIMD 256)

method=[ mmkernel ] gputime=[ 3337158.750 ] cputime=[ 3337238.000 ] occupancy=[ 1.000 ] local\_load=[ 0 ] local\_store=[ 0 ] gst\_request=[ 17480 ] divergent\_branch=[ 2165478906 ] branch=[ 71705145 ] sm\_cta\_launched=[ 2185 ] gld\_incoherent=[ 0 ] gld\_coherent=[ 1708726971 ] gld\_32b=[ 429522944 ] gld\_64b=[ 429522944 ] gld\_128b=[ 0 ] gst\_incoherent=[ 0 ] gst\_coherent=[ 419456 ] gst\_32b=[ 0 ] gst\_64b=[ 104864 ] gst\_128b=[ 0 ] instructions=[ 573064352 ] warp\_serialize=[ 0 ] cta\_launched=[ 6554 ]

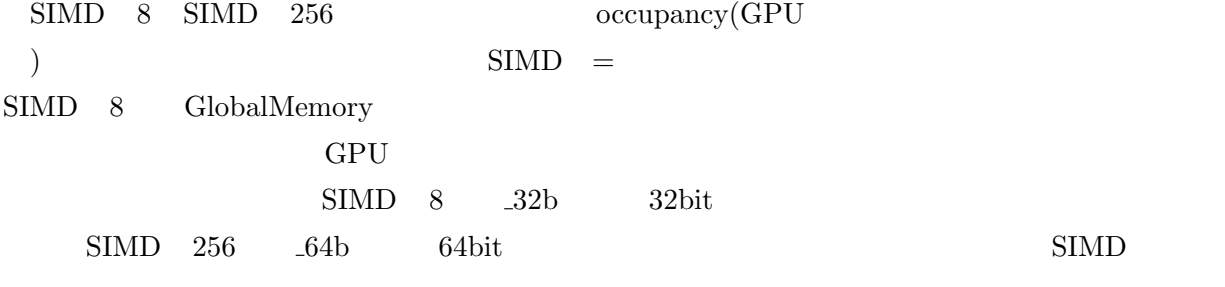

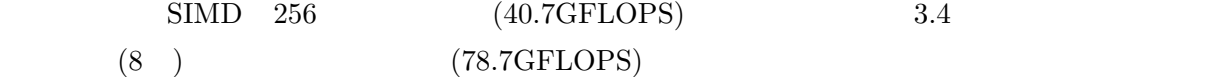

 $($  8 )

method=[ mmkernel ] gputime=[ 1810732.000 ] cputime=[ 1810776.000 ] occupancy=[ 0.500 ] local\_load=[ 0 ] local\_store=[ 0 ] gst\_request=[ 17536 ] divergent\_branch=[ 1100197911 ] branch=[ 8991858 ] sm\_cta\_launched=[ 274 ] gld\_incoherent=[ 0 ] gld\_coherent=[ 1122244519 ] gld\_32b=[ 429916160 ] gld\_64b=[ 53739520 ] gld\_128b=[ 0 ] gst\_incoherent=[ 0 ] gst\_coherent=[ 419840 ] gst\_32b=[ 0 ] gst\_64b=[ 104960 ] gst\_128b=[ 0 ] instructions=[ 269445042 ] warp\_serialize=[ 0 ] cta\_launched=[ 820 ]

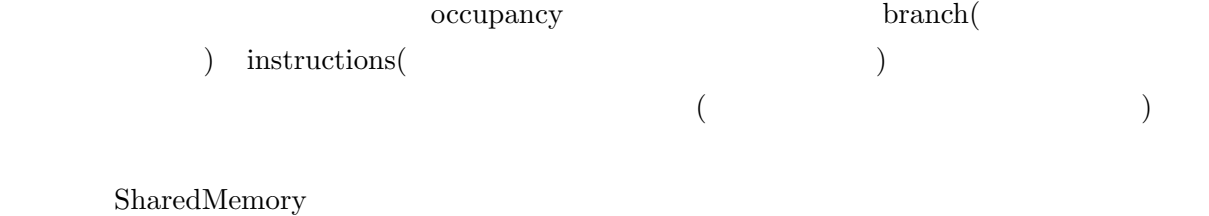

Compute Capability 2.0 GPU SharedMemory

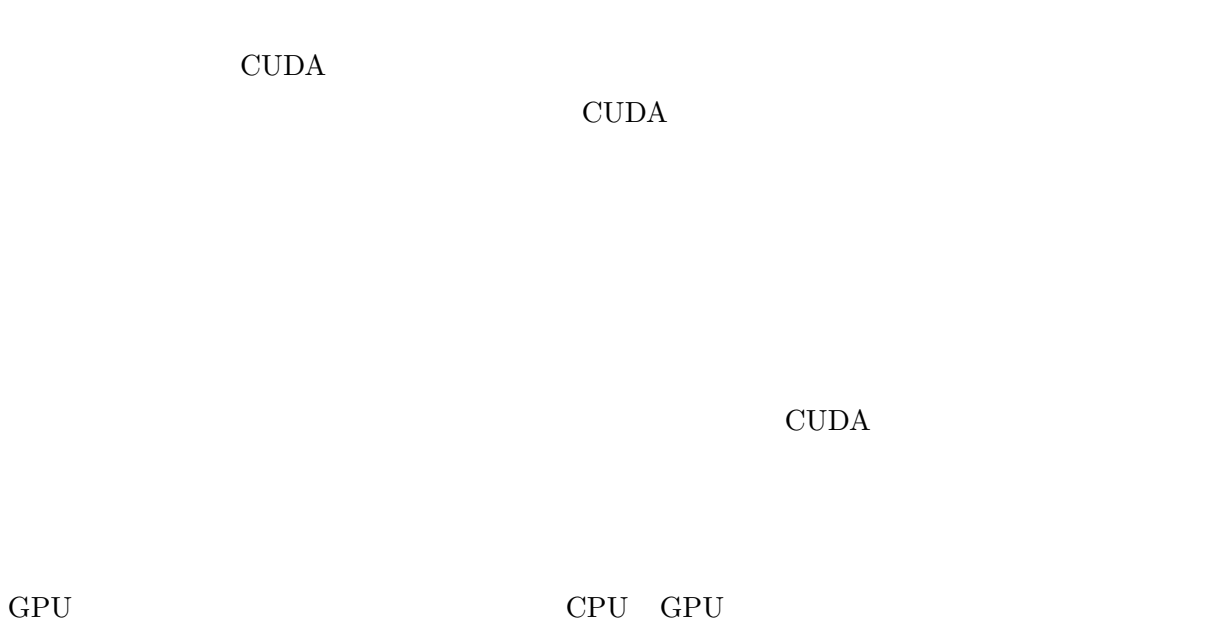

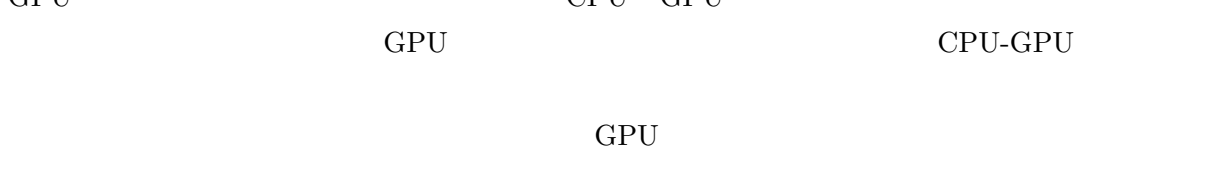

(as a particle of  $\mathcal{O}(\mathbb{R}^n)$